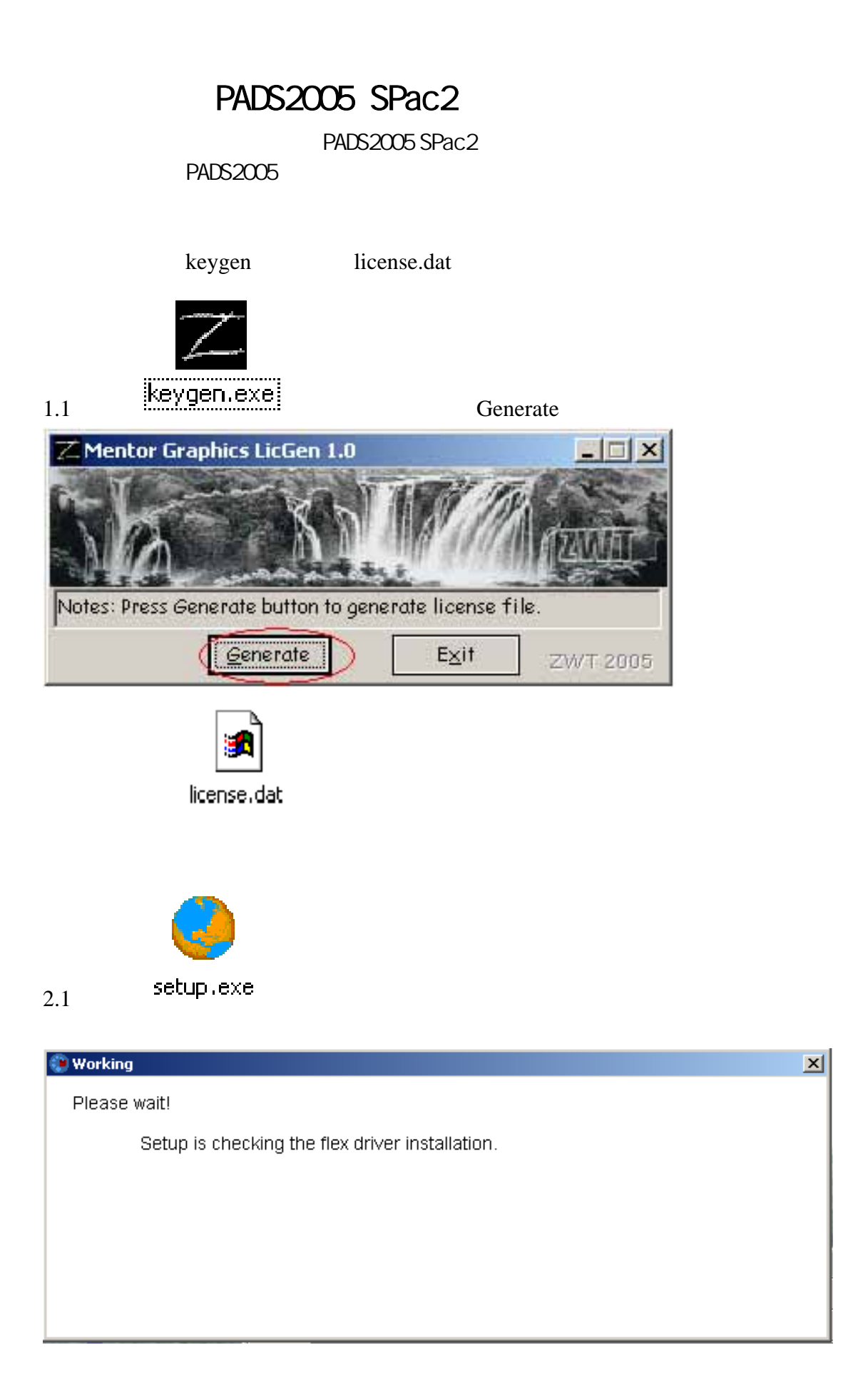

## 2.2 Node-locked using hardware key or Ethernet,

Next

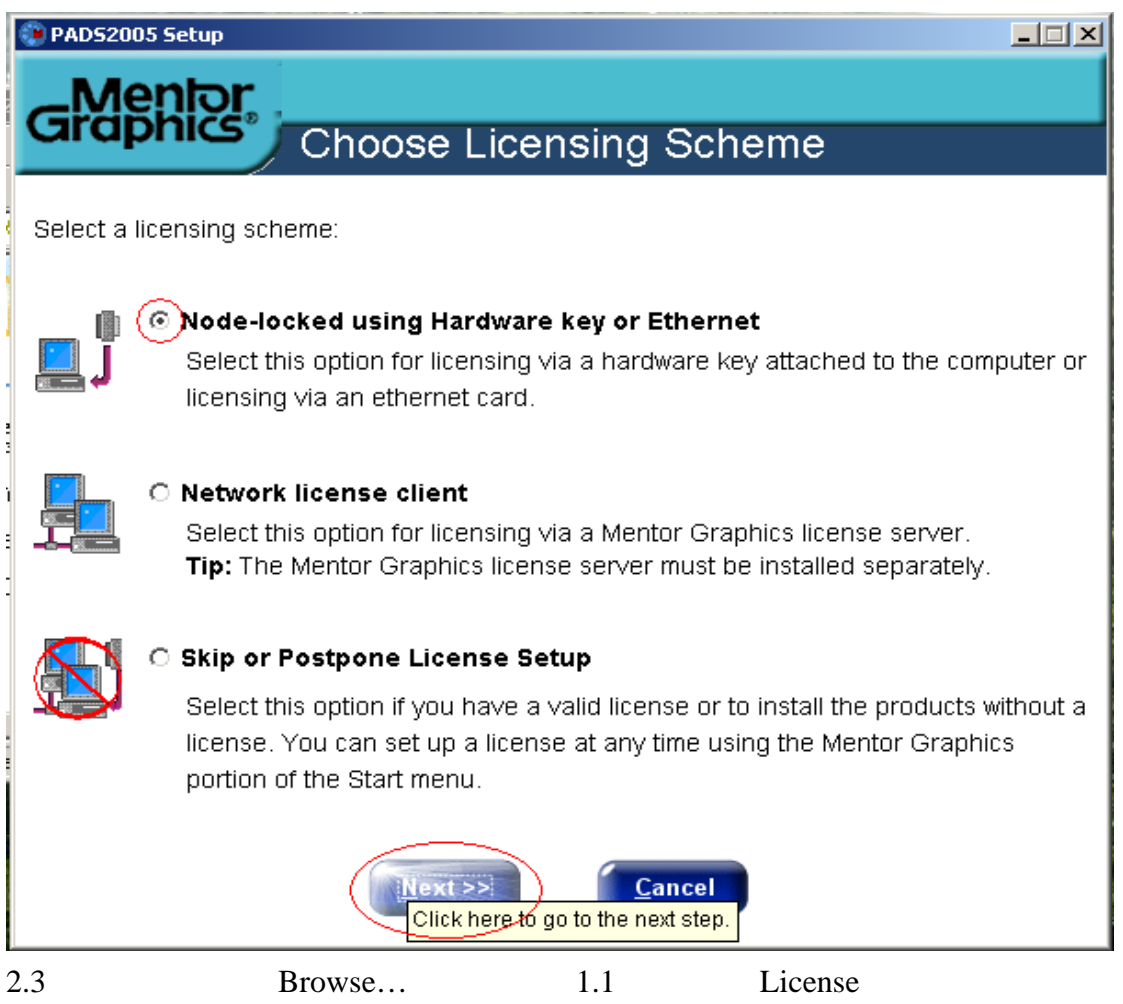

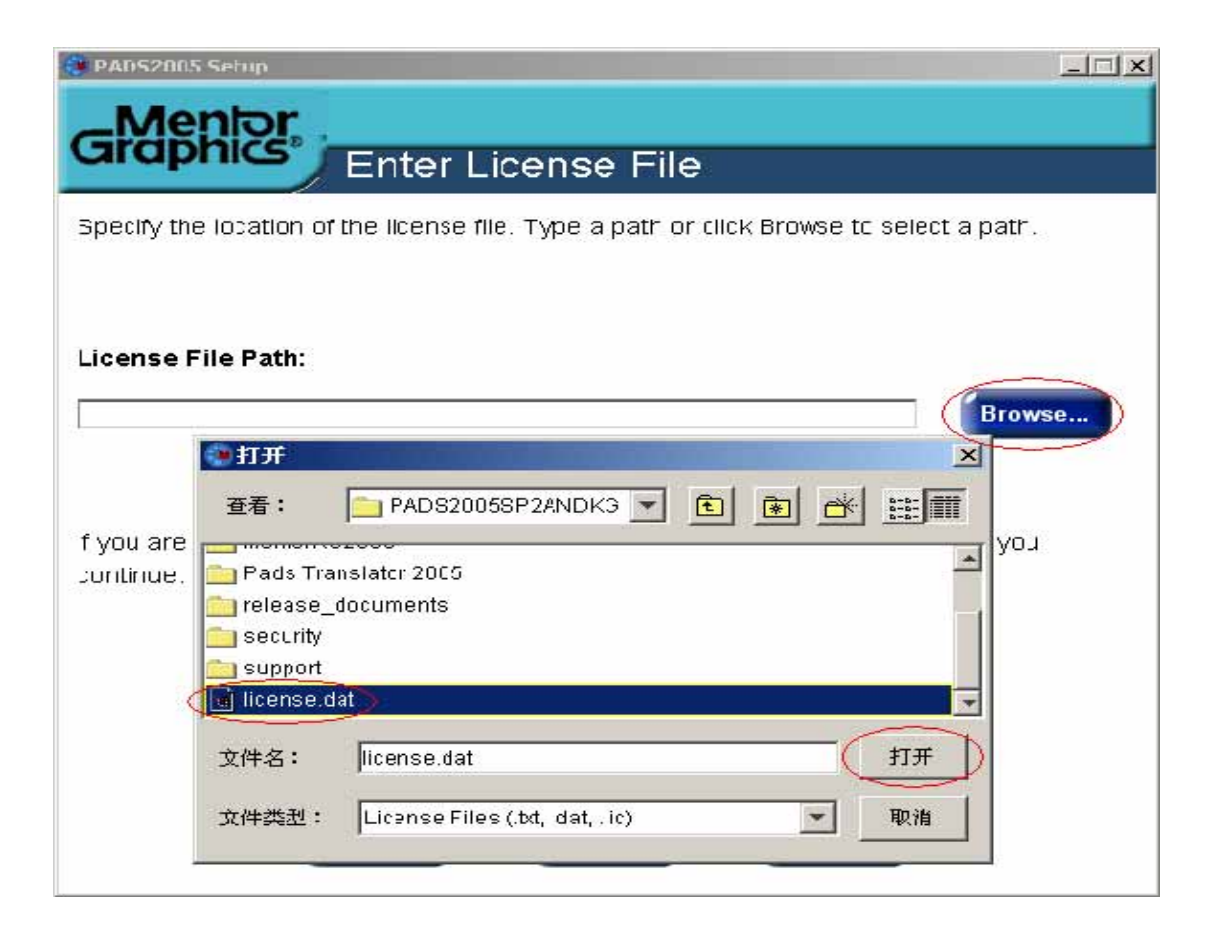

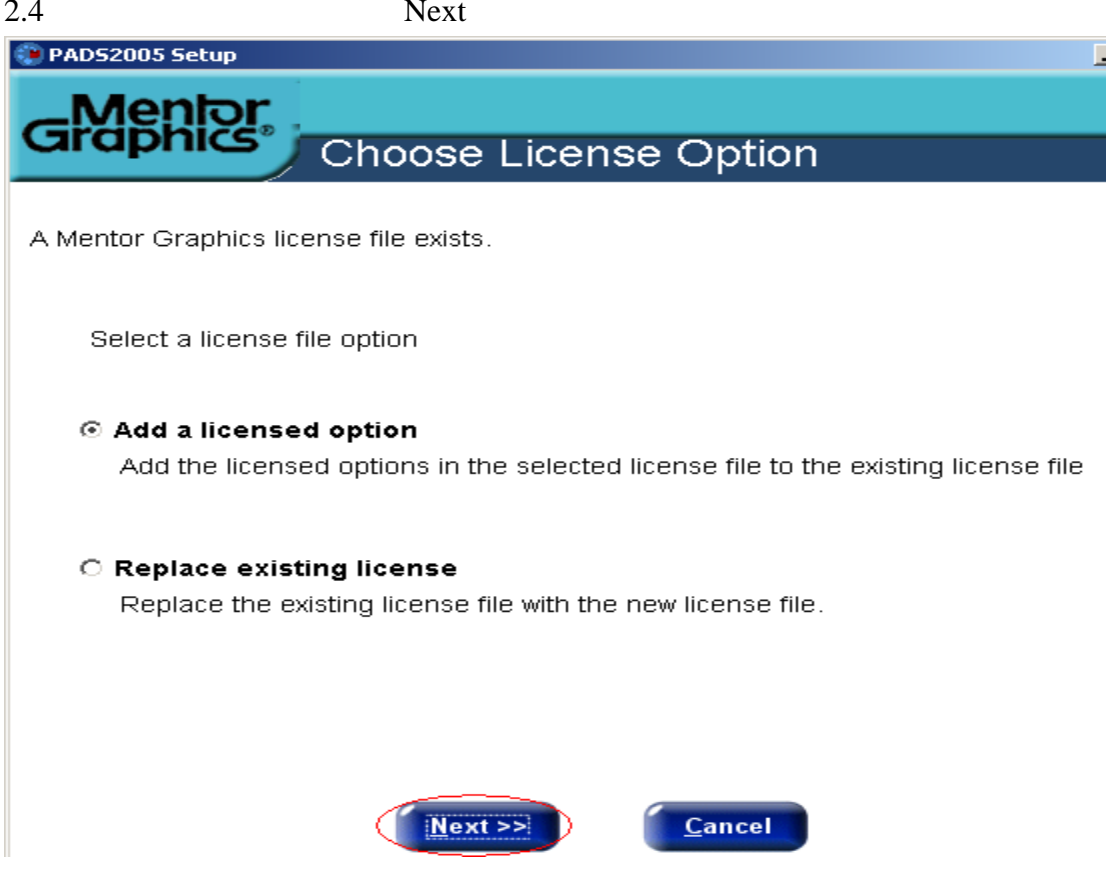

 $2.5$  Next

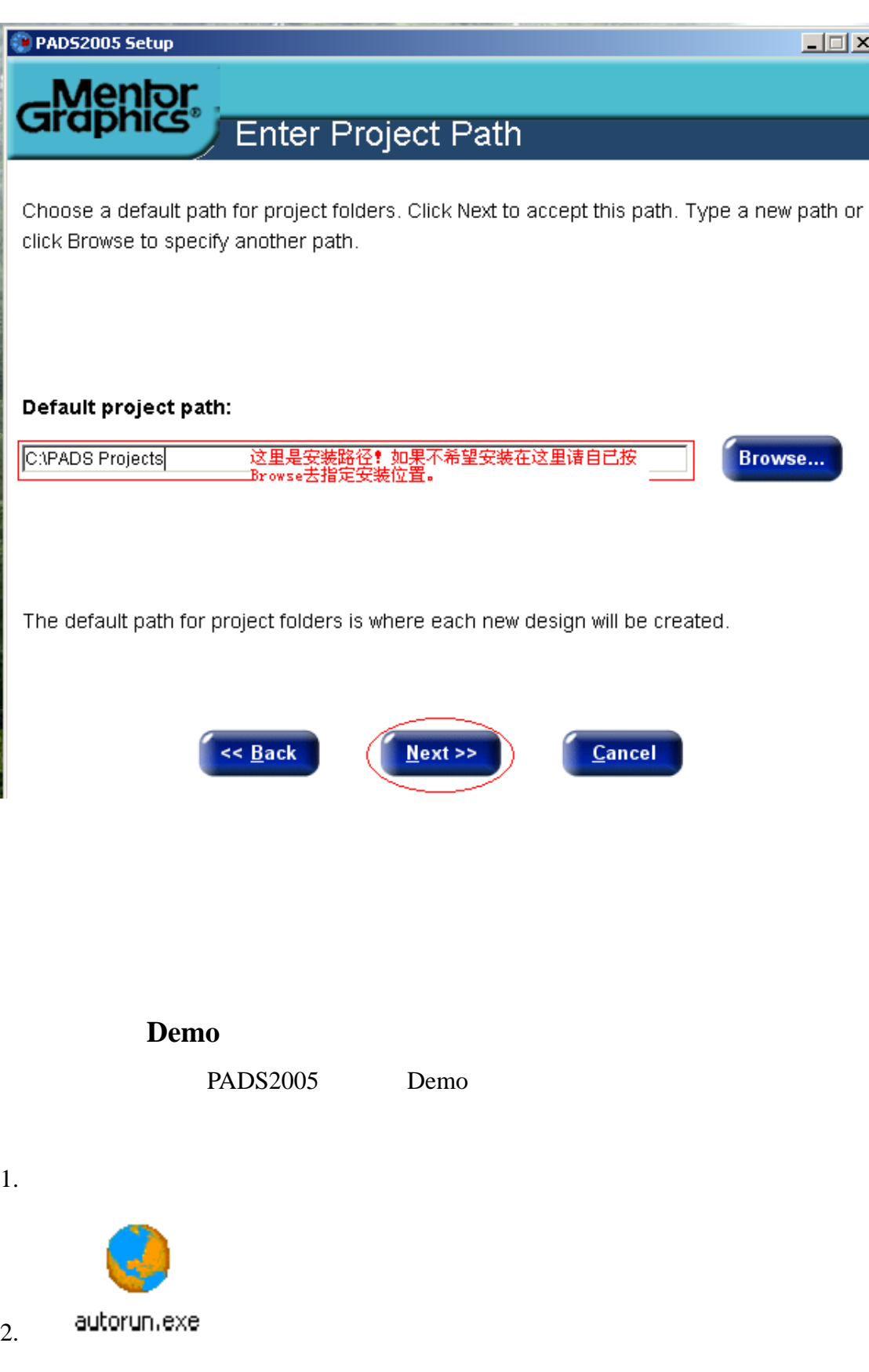

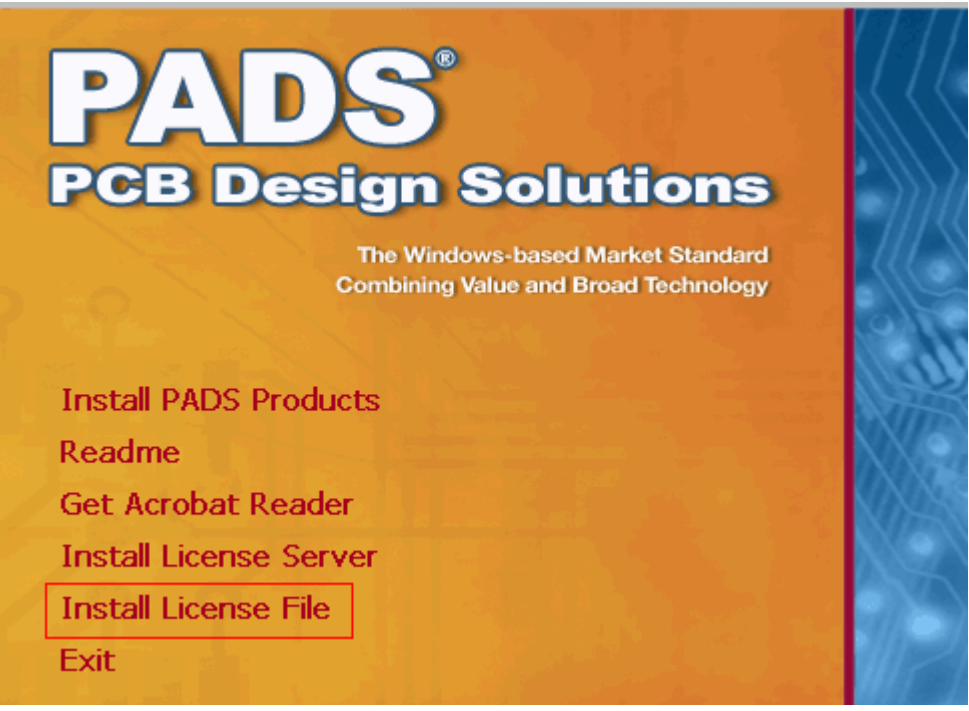

## $\overline{3}$ . **Install License**

 $\ldots$  .

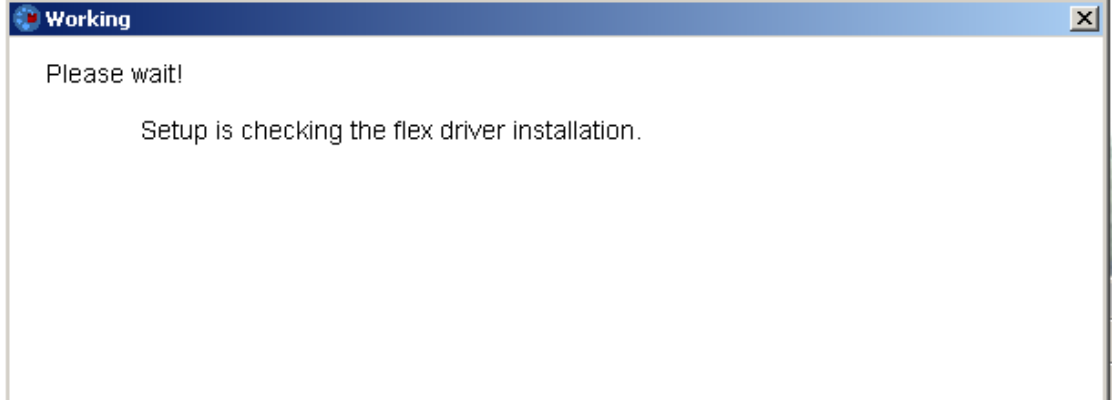

作者: Powerusr

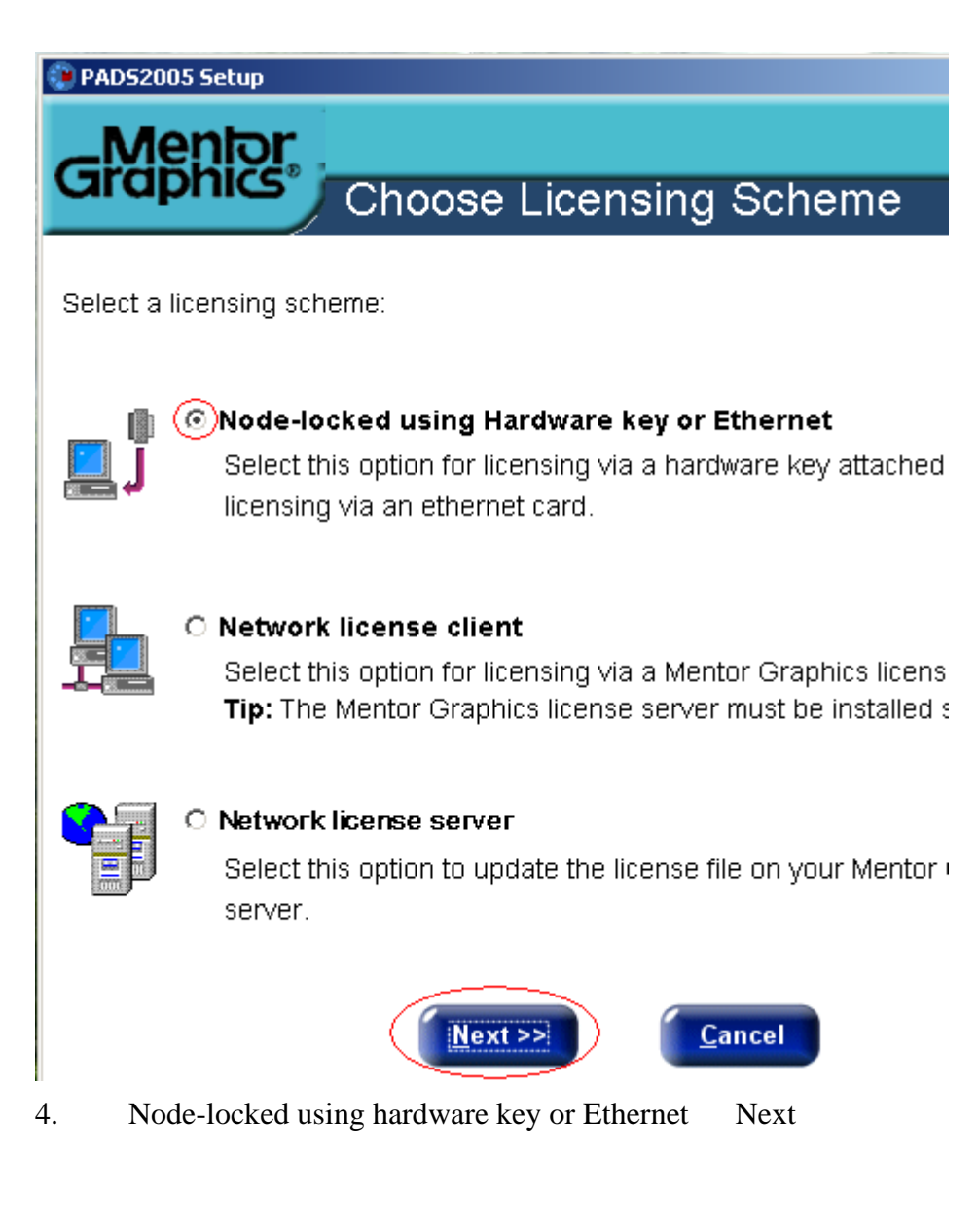

5. Browse…

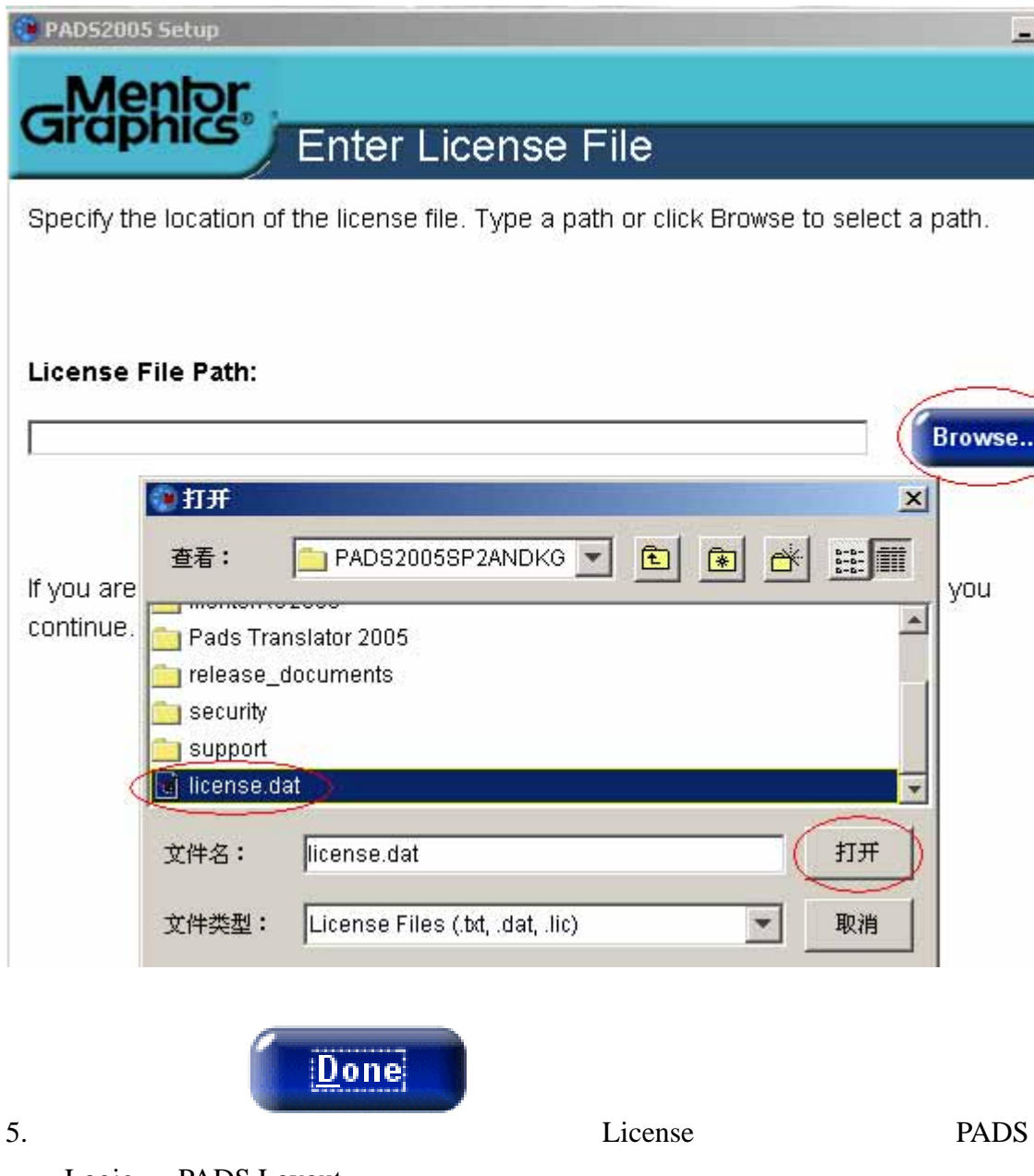

Logic PADS Layout